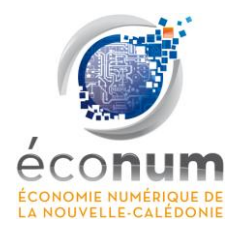

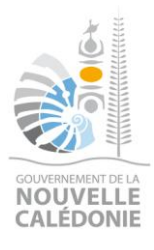

## **APPEL A PROJETS**

### **DEVELOPPEMENT DE L'ECOLE NUMERIQUE**

## *"Faciliter l'accès aux ressources pédagogiques numériques"*

**2013**

# **REGLEMENT D'INTERVENTION**

GOUVERNEMENT DE LA NOUVELLE-CALEDONIE SECRETARIAT GENERAL - CELLULE ECONOMIE NUMERIQUE

## **IMPORTANT**

#### **APPEL A PROJETS**

#### **DEVELOPPEMENT DE L'ECOLE NUMERIQUE**

*"Faciliter l'accès aux ressources pédagogiques numériques"*

Date d'ouverture : **05 août 2013**

Date limite de dépôt : **27 septembre 2013**

Date prévisionnelle de décision de financement : **entre le 15 octobre et le 15 novembre 2013**

> Informations sur : **http://www.numerique.gouv.nc**

Adresse d'envoi du formulaire de candidature au format numérique : **educnum@gouv.nc**

Adresse de dépôt du dossier complet au format papier et sur support numérique : **Cellule économie numérique Secrétariat général Gouvernement de la Nouvelle-Calédonie 8 Route des Artifices - BP M2 - 98849 Nouméa Cedex**

> Contact mail : **educnum@gouv.nc**

Contact téléphonique : **23 64 40**

**Tout dossier incomplet lors de son dépôt sera rejeté lors de son instruction**

#### **TABLE DES MATIERES**

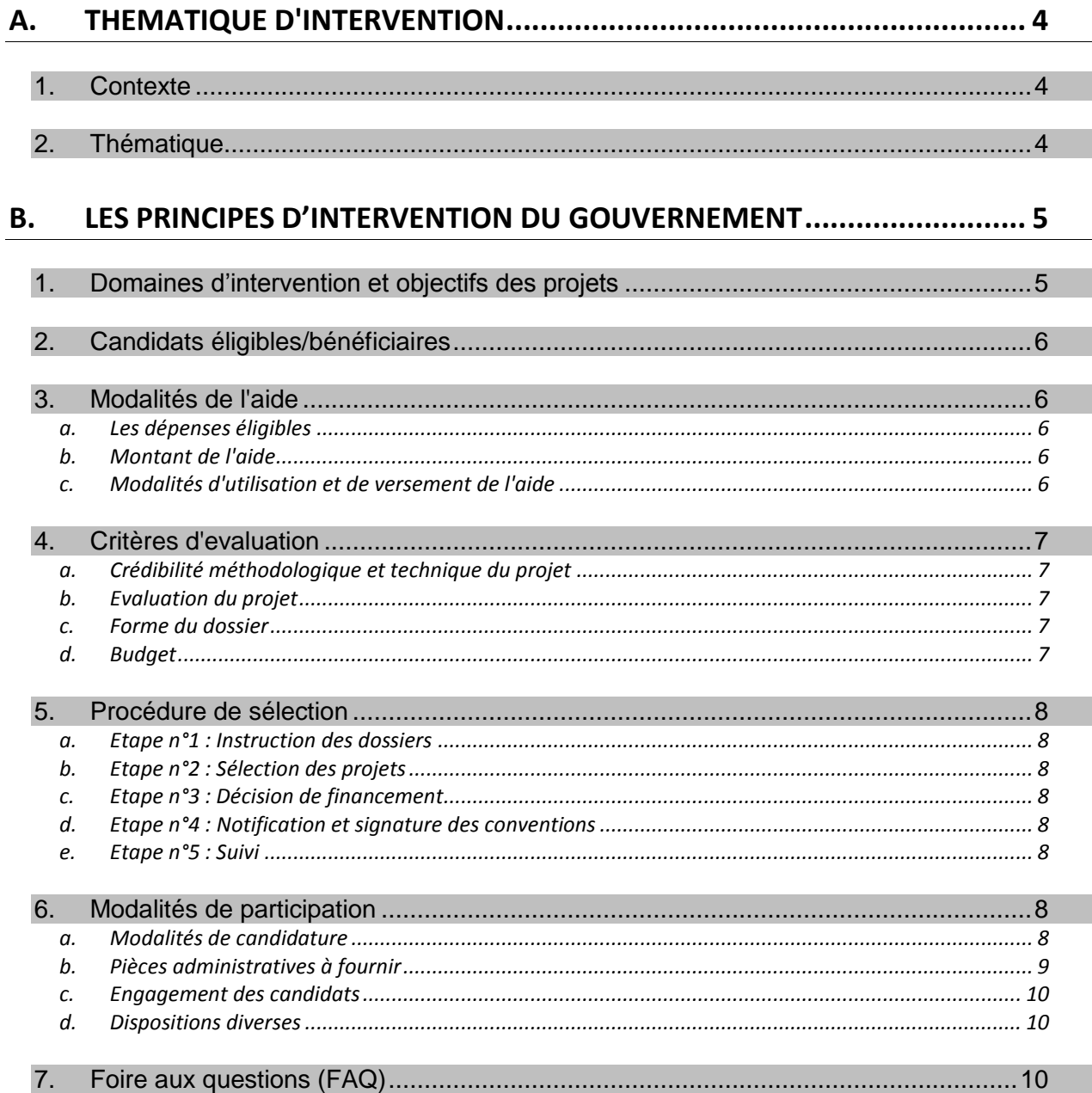

#### <span id="page-3-1"></span><span id="page-3-0"></span>**1. CONTEXTE**

Aujourd'hui, les outils numériques sont inscrits dans la vie quotidienne de chacun et notamment dans celle des élèves. Le nombre d'élèves utilisateurs d'outils numériques ne fera que croître et les pratiques quotidiennes de chacun, quelles qu'elles soient, seront continuellement accompagnées et supportées par les technologies de l'information et de la communication.

L'institution scolaire, de par sa mission d'intégration sociale et professionnelle et parce qu'elle constitue un vecteur incontournable de l'utilisation du numérique, nécessite d'être en cohérence avec l'évolution de la société. Elle ne doit pas rester à l'écart du mouvement technologique de la civilisation mais au contraire, pouvoir prendre en compte les apports spécifiques de ces outils, que ce soit pour supporter une meilleure innovation dans l'approche pédagogique ou pour offrir à tous les élèves les mêmes possibilités d'accès à la société de l'information et de la connaissance.

C'est pourquoi, le gouvernement de la Nouvelle-Calédonie a choisi de soutenir les initiatives dans le domaine de l'Ecole numérique afin d'apporter des pistes d'actions concrètes pour sa mise en œuvre. Dans cet état d'esprit, un appel à projets est lancé dans le but de mener une action territoriale durable en matière de numérique qui vise à encourager le développement de l'utilisation des outils numériques en milieu scolaire.

#### <span id="page-3-2"></span>**2. THEMATIQUE**

En règle générale, le développement de l'Ecole numérique repose sur 4 axes majeurs : l'équipement matériel, l'infrastructure réseau, les services numériques et développement des méthodes puis les usages pédagogiques innovants.

Les premières politiques de développement du numérique dans l'éducation se sont focalisées sur l'équipement technologique et la connectivité. Cela a eu pour corollaire une perceptible amélioration des équipements numériques des établissements scolaires, quand bien même, des efforts sont encore à fournir dans ces deux niveaux.

Toutefois, malgré un taux d'équipement grandissant et une évolution des infrastructures réseaux, il apparaît que l'usage du numérique pour les travaux scolaires reste limité (*rapport Eurydice, 2011*). Ce constat soutient encore une fois le dogme selon lequel les opérations ne doivent pas s'effectuer uniquement au niveau de l'accès physique et matériel aux technologies de l'information et de la communication, mais aussi au niveau des utilisateurs et des types d'usages qu'ils peuvent en faire. La condition d'un développement satisfaisant de l'Ecole numérique renvoie inévitablement à l'interaction entre les 4 axes majeurs cités sur lesquels les actions doivent être menées de manière concomitante et rationnelle.

Par conséquent, en complément des diverses opérations d'équipement numérique des établissements scolaires du second degré, déjà menées par les collectivités et organismes en charge du système éducatif calédonien, dont certains ont été accompagnés financièrement par le gouvernement de la Nouvelle-Calédonie, il est important de promouvoir des actions visant à développer davantage les usages pédagogiques du numérique.

Le gouvernement de la Nouvelle-Calédonie souhaite susciter cette impulsion ou la soutenir.

Pour cela, et en se référant aux conclusions du séminaire "Vers l'Ecole numérique" de juillet 2011, organisé à l'université de la Nouvelle-Calédonie, tout en tirant parti des réflexions et propositions des rapports Chatel<sup>1</sup>, Fourgous<sup>2</sup> et Conseil National du Numérique<sup>3</sup>, le gouvernement de la Nouvelle-Calédonie veut s'appuyer sur le levier des services et ressources numériques dont l'ensemble constitue l'un des axes majeurs du développement de l'Ecole numérique.

C'est pourquoi, l'appel à projets est placé sous la thématique unique : "Faciliter l'accès aux ressources pédagogiques numériques".

Il s'agit ici de positionner les usages comme étant véritablement l'argument qui pilote les besoins d'équipement technologique.

#### <span id="page-4-0"></span>B. LES PRINCIPES D'INTERVENTION DU GOUVERNEMENT DE LA NOUVELLE-CALEDONIE

Dans le cadre de cet appel à projets, le gouvernement de la Nouvelle-Calédonie entend soutenir les projets qui participent au développement de l'Ecole numérique, pour tous ; plus spécifiquement, ceux qui œuvrent pour la thématique :

#### **Faciliter l'accès aux ressources pédagogiques numériques**

#### <span id="page-4-1"></span>**1. DOMAINE D'INTERVENTION ET OBJECTIFS DES PROJETS**

L'enveloppe de subventions sera mobilisée sous la forme d'un appel à projets pour mener une action territoriale durable, en matière de numérique, qui vise à encourager le développement de l'utilisation des outils numériques, dans le domaine scolaire, et à destination des élèves.

Les projets déposés devront répondre à un ou plusieurs des objectifs suivants :

- Permettre aux enseignants d'accéder à des ressources et contenus pédagogiques numériques pour l'élaboration des cours, des travaux pratiques, etc. ;
- Permettre aux élèves d'accéder aux ressources et contenus pédagogiques numériques internes et externes à l'établissement scolaire ;
- Encourager les pratiques pédagogiques numériques et favoriser l'émergence de nouveaux usages pédagogiques du numérique ;
- Développer l'utilisation des manuels numériques ;
- Encourager la production ou la construction de ressources et contenus pédagogiques ;
- Encourager la mutualisation des ressources et contenus pédagogiques numériques internes et externes ;
- Développer le travail collaboratif et en réseau en ayant recours aux outils numériques ;
- Accompagner le développement de la mobilité numérique au sein de l'établissement scolaire.

Les objectifs listés ci-dessus ne sont pas exhaustifs. Les candidats peuvent en proposer d'autres. Toutefois, les objectifs proposés devront obligatoirement s'intégrer et respecter le domaine d'intervention défini précédemment.

 $\overline{\phantom{a}}$ 

 $^{1}$  Chatel, L. (2010). Plan de développement des usages du numérique.

<sup>&</sup>lt;sup>2</sup> Fourgous, J-M. (2012). Apprendre autrement à l'ère du numérique.

 $3$  Conseil National du Numérique, (2012). Permettre le choix du numérique à l'école.

#### <span id="page-5-0"></span>**2. CANDIDATS ELIGIBLES/BENEFICIAIRES**

Sont éligibles à l'appel à projets, les structures suivantes, en tant que maîtres d'ouvrage, localisées en Nouvelle-Calédonie :

- Les établissements scolaires publics du second degré (collèges et lycées) ;
- Les établissements scolaires du second degré (collèges et lycées) relevant des directions d'enseignement privé : Direction diocésaine de l'enseignement catholique (DDEC) ; Alliance scolaire de l'église évangélique (ASEE) ; Fédération de l'enseignement libre protestant (FELP).

#### <span id="page-5-1"></span>**3. MODALITES DE L'AIDE**

#### <span id="page-5-2"></span>**a. Les dépenses éligibles**

Seules sont éligibles les dépenses d'investissement directement liées au projet. Les dépenses éligibles, à titre indicatif, sont :

- Les équipements informatiques (*ordinateurs, périphériques, tablettes tactiles, vidéoprojecteurs, etc.)* ; les matériels réseaux (*câbles, serveurs, rangement de réseaux, bornes d'accès, etc.)* ;
- Les logiciels ;
- Les ressources et contenus pédagogiques numériques ;
- L'achat de prestations et de services (*assistance à maîtrise d'ouvrage/œuvre participant à l'augmentation du patrimoine) ;*
- Les dépenses relatives à l'aménagement TIC spécifique des lieux existants (*dans la mesure où celles-ci sont exclusivement consacrées au projet*).
- <span id="page-5-3"></span>**b. Montant de l'aide**

Le gouvernement de la Nouvelle-Calédonie intervient en investissement à hauteur maximale de 5 millions CFP sur les dépenses éligibles.

Lors de l'élaboration du plan de financement, les porteurs de projets devront faire preuve de rigueur et de clarté dans la désignation des postes de dépenses.

#### <span id="page-5-4"></span>**c. Modalités d'utilisation et de versement de l'aide**

Il est important de rappeler, que l'aide financière apportée dans le cadre de l'appel à projets proposé, devra impérativement se borner à la réalisation des actions présentées dans le formulaire de candidature. Ainsi, l'appel à projets "Faciliter l'accès aux ressources pédagogiques numériques" vise à promouvoir des projets et non des structures ; il ne s'agit en aucun cas d'une subvention destinée à soutenir le fonctionnement régulier des structures, mais d'une valorisation des projets particuliers, clairement définis et innovants, portés par des structures qui disposent déjà d'un budget pérenne. Par conséquent, il est recommandé que lancement du projet ne soit pas effectué avant la réception de la subvention.

En cas d'obtention de la subvention au titre de cet appel à projets, le porteur de projet s'engage à réaliser les actions telles que définies dans le formulaire de candidature sans qu'aucune modification ne puisse intervenir à postériori. Ainsi, aucune modification du dossier ne pourra se faire après validation par le comité technique d'évaluation.

#### <span id="page-6-0"></span>**4. CRITERES D'EVALUATION**

#### Les projets seront évalués selon les 4 critères suivants :

- <span id="page-6-1"></span>**a. Crédibilité méthodologique et technique du projet**
	- Intitulé du projet en lien avec l'Ecole numérique ;
	- Clarté et justesse des constats ou problématiques ayant abouti au projet ;
	- Précision des objectifs du projet ;
	- Respect des objectifs précisés dans le domaine d'intervention ;
	- Intégration du projet dans une stratégie plus globale de l'établissement scolaire (*dans le champ du numérique ou non*) ;
	- Cohérence du projet par rapport à des actions déjà engagées, sur le territoire visé, par d'autres organismes (*dans le champ du numérique ou non*) ;
	- Respect des préconisations techniques existantes (Cf. dispositions diverses Chap. 6.d) ;
	- Partenariat dans le projet ;
	- Réalisme des actions envisagées ;
	- Adéquation entre les infrastructures existantes et les équipements technologiques envisagés ;
	- Indications sur l'organisation logistique et opérationnelle du projet.
- <span id="page-6-2"></span>**b. Evaluation du projet**
	- Indicateurs de suivi du projet ;
	- Indicateurs d'usages ;
	- Indicateurs d'atteinte des objectifs du projet ;
	- Indicateurs de pérennité du projet ;
	- Indicateurs sur les freins et risques du projet ;
	- Planning prévisionnel de réalisation.
- <span id="page-6-3"></span>**c. Forme du dossier**
	- Respect du format de candidature proposé par le gouvernement ;
	- Présentation visuelle ;
	- Présentation des documents d'accompagnement du projet.
- <span id="page-6-4"></span>**d. Budget**
	- Crédibilité du montage financier (*équilibre financier, participations partenariales, etc*.),
	- Complétudes des données budgétaires sur la base des devis chiffrés ;
	- Présentation des devis liés aux postes de dépenses ;
	- Précision et détail des postes budgétaires (*investissement, dépenses éligibles gouvernement, recettes, ressources humaines, etc*.) ;
	- Adéquation entre objectifs du projet et aide sollicitée.

#### <span id="page-7-0"></span>**5. PROCEDURE DE SELECTION**

Les projets devront être soumis dans les délais sur la base d'un dossier complet, au format demandé. Dans le cas contraire, le dossier sera rejeté lors de l'instruction.

<span id="page-7-1"></span>**a. Etape n°1 : Instruction des dossiers**

La cellule économie numérique du gouvernement de la Nouvelle-Calédonie vérifiera pour chacun des dossiers les éléments suivants :

- L'intégralité des pièces à fournir ;
- La conformité des documents administratifs ;
- La validité des documents budgétaires.
- <span id="page-7-2"></span>**b. Etape n°2 : Sélection des projets**

Un comité technique d'évaluation constitué d'acteurs métiers concernés, d'acteurs TIC et présidé par le gouvernement de la Nouvelle-Calédonie, représenté par la cellule économie numérique, sera chargé de la sélection des projets. Les projets retenus seront ceux qui répondront le mieux par ordre d'importance aux objectifs et aux critères définis par le dispositif, dans la limite de l'enveloppe budgétaire allouée.

<span id="page-7-3"></span>**c. Etape n°3 : Décision de financement**

Les projets retenus après ces deux étapes seront soumis pour décision au gouvernement de la Nouvelle-Calédonie.

<span id="page-7-4"></span>**d. Etape n°4 : Notification et signature des conventions**

Les candidats retenus et non retenus seront informés par le gouvernement de la Nouvelle-Calédonie de la suite donnée à leur demande. Le versement de l'aide financière fera l'objet d'une convention entre le gouvernement de la Nouvelle-Calédonie et la structure porteuse du projet. Cette convention précise l'objet, le montant, les conditions d'utilisation de l'aide apportée et les modalités de suivi et d'évaluation.

<span id="page-7-5"></span>**e. Etape n°5 : Suivi**

Le gouvernement pourra effectuer des visites sur le terrain auprès des lauréats (après information préalable), au cours de la période de réalisation du projet. Il pourra être amené à communiquer sur les projets sur leurs sites respectifs.

Pour cela, les lauréats devront adresser un bilan au gouvernement, faisant état des actions qui ont pu être réalisées dans le cadre de cette subvention.

#### <span id="page-7-6"></span>**6. MODALITES DE PARTICIPATION**

<span id="page-7-7"></span>**a. Modalités de candidature**

La mise en œuvre de l'appel à projets est assurée par le gouvernement de la Nouvelle-Calédonie, représenté par la cellule économie numérique. Avant de candidater, les porteurs de projets devront lire attentivement le règlement d'intervention qui contient toutes les informations nécessaires à la constitution du dossier.

Le processus de candidature est partiellement dématérialisé.

 $\bullet$  Etape 1 :

Télécharger le formulaire de candidature disponible sur le site de la cellule économie (www.numerique.gouv.nc) ou solliciter un envoi par courrier électronique, en envoyant un message à l'adresse : educnum@gouv.nc

• Etape 2 :

Renseigner le formulaire de candidature **impérativement** au format numérique. Pour cela, remplir les champs prévus, à l'aide du logiciel Acrobat Reader.

● Etape 3 :

Transmettre le formulaire de candidature renseigné au format numérique, à l'adresse educnum@gouv.nc. Un accusé de réception vous sera transmis et qui attestera de votre candidature. Dans le cas contraire, merci de contacter directement la cellule Economie Numérique.

 $\bullet$  Etape 4 :

Déposer le dossier de candidature complet (*formulaire de candidature avec l'ensemble des pièces administratives sollicitées*) au format papier et sur support numérique (CD, DVD ou Clé USB) auprès de :

**Cellule économie numérique Secrétariat général Gouvernement de la Nouvelle-Calédonie 8 Route des Artifices - BP M2 - 98849 Nouméa Cedex Tél. 23 64 40**

- Informations complémentaires :
	- Les candidats peuvent ajouter au dossier complété tout document ou précision qu'ils jugent utiles pour la compréhension de leur projet ;
	- La date limite d'envoi et de dépôt des dossiers est fixée au **27 septembre 2013 à 15h30**, le cachet de la poste faisant foi. Tout dossier déposé au-delà de cette date sera déclaré inéligible et ne sera pas évalué ;
	- Pour tout renseignement relatif à l'appel à projets, les porteurs de projets sont invités à envoyer un courriel à l'adresse educnum@gouv.nc ou à consulter la foire aux questions dans le règlement d'intervention (*chapitre B.7*)

A noter que tout dossier incomplet sera déclaré inéligible. Aucune relance ne sera faite par le gouvernement. La complétude du dossier est de la responsabilité du candidat.

- <span id="page-8-0"></span>**b. Pièces administratives à fournir**
	- $\Box$  Le formulaire de candidature visé par le représentant légal de l'organisme ;
	- □ L'avis de situation au répertoire d'identification des entreprises et des établissements (*RIDET*) de l'établissement ;
	- □ Le relevé d'identité bancaire (*RIB*) de l'établissement ;
	- □ Les pièces justificatives des dépenses prévisionnelles d'investissement (*copies des devis ou factures pro-forma*) ;

<span id="page-9-0"></span>**c. Engagement des candidats**

Tout participant remettant un dossier de candidature s'engage à :

- Accepter sans réserve le présent règlement ;
- Autoriser le gouvernement et ses organismes associés à communiquer sur le projet, son bilan, et ses résultats dès lors qu'il a été primé ;
- Associer le gouvernement à toutes opérations de communication relatives à l'opération.
- <span id="page-9-1"></span>**d. Dispositions diverses**
	- Les équipements numériques souhaités dans le projet devront être en conformité avec les préconisations techniques existantes émises par les autorités de tutelle (Vice-Rectorat pour l'enseignement public, Direction de l'enseignement de la province Sud pour les collèges publics implantés dans cette province, …)
	- Les dossiers de candidature transmis par les candidats ainsi que les délibérations du jury sont confidentiels ;
	- Aucune modification du dossier (*devis, actions, etc*.) ne pourra intervenir après examen par le comité technique d'évaluation.

#### <span id="page-9-2"></span>**7. FOIRE AUX QUESTIONS (FAQ)**

- **a. Quel est le planning de l'appel à projets ?**
	- Le calendrier de l'appel à projets est le suivant :
	- Ouverture de l'appel à projets : 05 août 2013
	- Clôture de l'appel à projets : 27 septembre 2013 jusqu'à 15h30
	- Date prévisionnelle de validation des projets par le gouvernement et publication des résultats : entre le 15 octobre et le 15 novembre 2013
- **b. Je viens de déposer mon dossier de candidature : quelles sont les prochaines étapes ?**

Suite à votre candidature :

- vous recevez par mail un accusé de réception qui témoigne de votre candidature ;
- les éléments administratifs de votre dossier sont vérifiés. Si votre dossier est incomplet, il sera déclaré inéligible et ne sera donc pas étudié par le jury ;
- si votre dossier est complet, votre projet sera analysé par un comité technique d'évaluation qui évaluera l'ensemble des projets déclarés éligibles ;
- la sélection du comité technique d'évaluation est validée par le gouvernement de la Nouvelle-Calédonie lors d'une réunion entre le 15 octobre et le 15 novembre 2013. A ce stade, vous recevez, dans tous les cas (*sélection ou non*), un courrier de la part du gouvernement précisant les suites réservées à votre dossier.
- **c. J'ai reçu une notification par écrit du gouvernement qui m'indique que mon projet a été sélectionné : quelles sont les prochaines étapes ?**

Si le projet porté par votre structure est validé par le gouvernement, vous recevez une notification écrite accompagnée de la convention relative à la subvention. Cette convention détaille les obligations de chacun et les modalités administratives de versement des subventions.

**d. J'ai rempli le dossier de candidature, mais il me manque une ou plusieurs pièces administratives : puis-je tout de même candidater ?**

Vous ne devez déposer votre candidature que lorsque vous disposez de l'ensemble des documents et informations à joindre au dossier. En cas de doute particulier sur une des pièces, vous pouvez nous contacter à l'adresse suivante : educnum@gouv.nc

**Tout dossier incomplet sera déclaré inéligible. Aucune relance ne sera faite par le gouvernement. La complétude du dossier est de la responsabilité du candidat.**

**e. Quels sont les documents administratifs qui doivent être joints au dossier de candidature ?**

La liste des documents à joindre se trouve dans le règlement d'intervention au chapitre B.6.b. **Il est très important, pour que votre dossier soit examiné, que tous les documents demandés soient joints au dossier. Tout dossier incomplet sera déclaré inéligible. Aucune relance ne sera faite par le gouvernement. La complétude du dossier est de la responsabilité du candidat.**

**f. Mon établissement est déjà financé sur un autre dispositif du gouvernement : puis-je répondre à l'appel à projets "développement de l'Ecole numérique" ?**

Si votre structure est financée par un dispositif du gouvernement, différent du fonds de développement de l'Ecole numérique, vous pouvez répondre à l'appel à projets. Vous devez cependant préciser dans le formulaire de candidature les autres subventions attribuées ou demandées au gouvernement et les dispositifs concernés. Il n'est par contre impossible de bénéficier de plusieurs financements du gouvernement pour un même projet.

**g. Quelles sont les dépenses qui peuvent être financées par le gouvernement dans le cadre de cet appel à projets ?**

Seules sont éligibles les dépenses d'investissement directement liées au projet. Les dépenses éligibles, à titre indicatif, sont :

- Les équipements informatiques (*ordinateurs, périphériques, tablettes tactiles, vidéoprojecteurs, etc.)* ; les matériels réseaux (*câbles, serveurs, rangement de réseaux, bornes d'accès, etc.)* ;
- Les logiciels ;
- Les ressources et contenus pédagogiques numériques ;
- L'achat de prestations et de services (*assistance à maîtrise d'ouvrage/œuvre participant à l'augmentation du patrimoine) ;*
- Les dépenses relatives à l'aménagement TIC spécifique des lieux existants (*dans la mesure où celles-ci sont exclusivement consacrées au projet*).

Pour rappel, le gouvernement de la Nouvelle-Calédonie intervient en investissement à hauteur maximale de 5 millions CFP sur les dépenses éligibles.

**h. Quelle est la durée minimale du projet ?**

Il n'y a pas de durée minimale du projet. Cependant, dans la pratique, les projets proposés ont souvent une durée minimale d'une année.